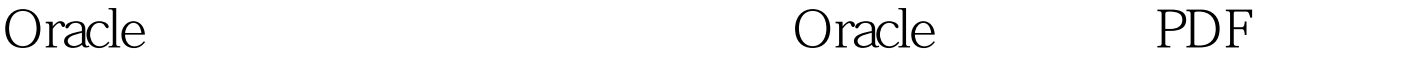

https://www.100test.com/kao\_ti2020/645/2021\_2022\_Oracle\_E7\_9 B\_91\_E5\_c102\_645183.htm Oracle  $O$ racle

where  $\alpha$  oracle  $\alpha$  oracle  $\alpha$ 

(Client) (Server)

www.examda.com Oracle (LISTENER) Oracle

(Tnsname)

Oracle and  $\overline{\phantom{a}}$ 

entity of the Oracle of the Oracle of the Oracle (Oracle Names Server) Oracle

estable to the Cracle of Cracle of Cracle Oracle (Oracle Net Manager)里完成(强烈建议在这个图形化的工具下完成Oracle Windows "Windows 序/Oracle - OraHome92/Configuration and Migration Tools/Net Manager" Oracle Linux/Unix

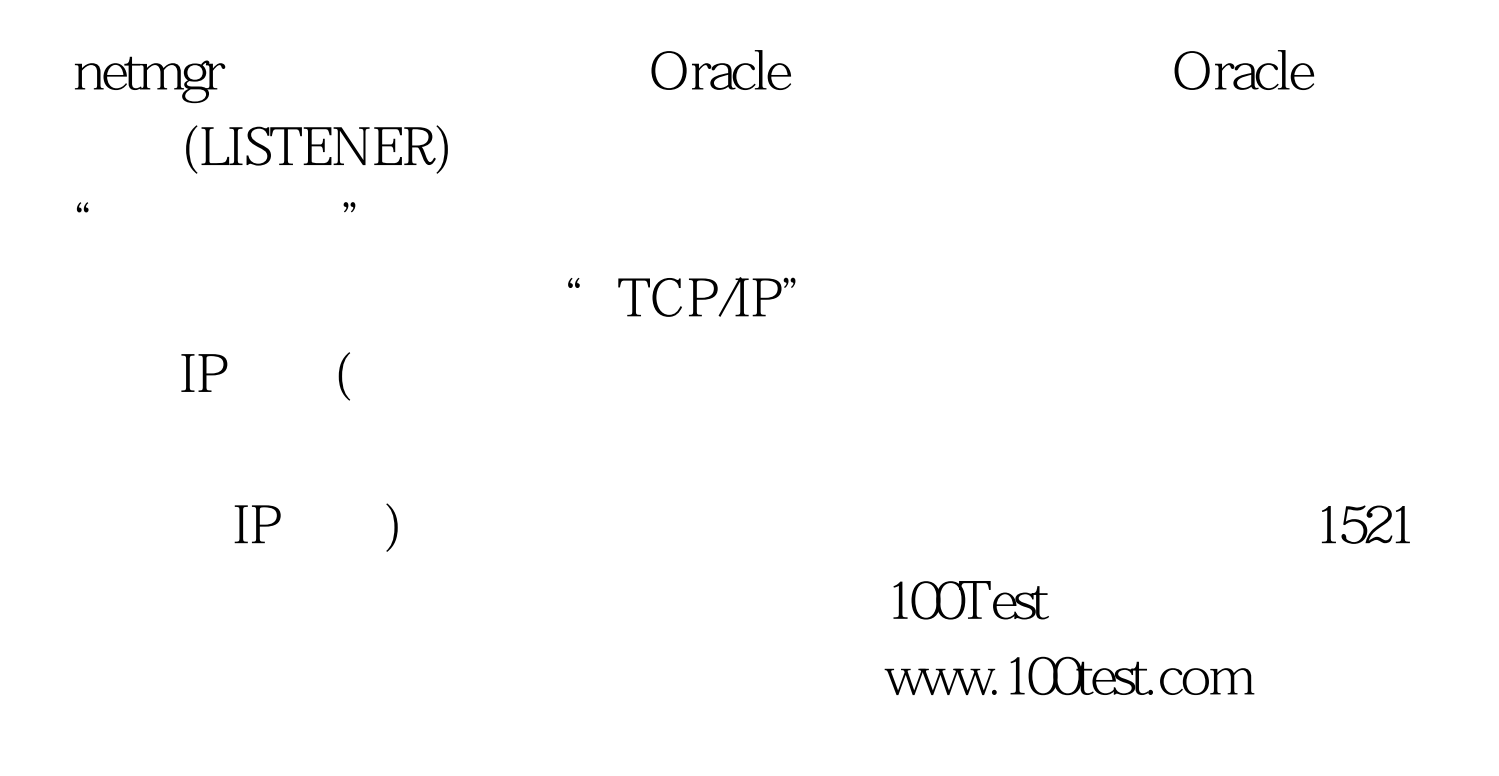